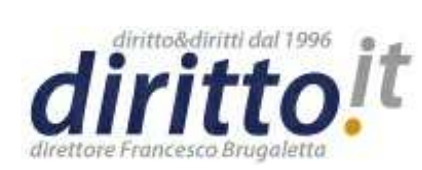

**ISSN 1127-8579**

**Pubblicato dal 08/07/2010**

**All'indirizzo http://www.diritto.it/docs/29922-polisweb-l-avvocatura-ormai-verso-lacyberburocrazia-e-il-cyberprocesso**

**Autore: Casamassima Giovanna**

**Polisweb: l'Avvocatura ormai verso la cyberburocrazia e il cyberprocesso**

## **Giovanna Casamassima, Polisweb: l'Avvocatura ormai verso la cyberburocrazia e il cyberprocesso**

-------------------

L'Avvocatura ha da tempo investito nell'informatica: nel mondo forense si guarda ormai con positività al futuro "processo telematico".

Tuttavia, allo stato dell'arte, rimangono gli irriducibili avvocati "conservatori" che più per pigrizia che per mancanza di tecnicismo, si trovano spesso ad affollare le Cancellerie civili, per controllare semplici udienze in cui sono costituiti, rinvii, eventuali depositi di memorie, ecc.

Ma mai come in questo periodo le Cancellerie civili sono così super affollate, anche a causa del personale in ferie.

Per evitare, dunque, stress, code e saune gratuite negli uffici, salvo che la presenza fisica del'avvocato non sia proprio necessaria, bisognerebbe "lanciarsi" nelle "cyber incombenze" di studio.

**PolisWeb all'interno del processo civile telematico rappresenta attualmente il primo innovativo servizio di smaterializzazione** atto a diminuire proprio le incombenze di studio. In una parola chiave: smaterializzazione dei documenti giuridicamente rilevanti, attraverso la consultazione telematica di fascicoli, il deposito di atti, memorie, i pagamenti del contributo unificato, richiesta di copie, *ecc.*

Con tale servizio, ciascun professionista può consultare telematicamente i registri di cancelleria relativamente ai procedimenti in cui è costituito, accedendo a tutte le informazioni relative ad i propri fascicoli (udienze, scadenze collegate, depositi di scritti difensivi delle controparti ecc.).

PolisWeb è disponibile presso numerosi Tribunali ove sono stati dislocati dei "*totem*", cioè degli sportelli telematici, attraverso i quali accedere ai dati giudiziari in modo sicuro e protetto. Il servizio Polisweb può essere utilizzato, infatti, sia in ambiente Intranet (all'interno della cd. RUG, acronimo di Rete Unitaria della Giustizia) attraverso gli appositi "chioschi informatici", sia in ambiente Internet (attraverso l'utilizzo della firma digitale). In quest'ultimo caso mediante un computer collegato ad Internet ciascun Avvocato collegandosi al sito www.accessogiustizia.it potrà accedere alle informazioni di interesse.

Per accedere al servizio l'utente dovrà essere titolare di un dispositivo di firma digitale (smart card o business key) munito di certificato di autenticazione e potrà consultare telematicamente i registri di cancelleria solo relativamente ai procedimenti in cui è costituito o comunque deve ancora costituirsi. Precisamente, accede a tutte le informazioni relative ad i propri fascicoli (assegnazione, udienze, scadenze collegate, depositi di scritti difensivi delle controparti ecc.).

## **Polisweb – Tribunale Civile e Corte d'Appello**

Una volta connessi al sito del Ministero della Giustizia (www.accessogiustizia.it) apparirà una schermata nella quale l'Avvocato dovrà inserire il proprio PIN; digitato quest'ultimo, verrà visualizzato il certificato di autenticazione.

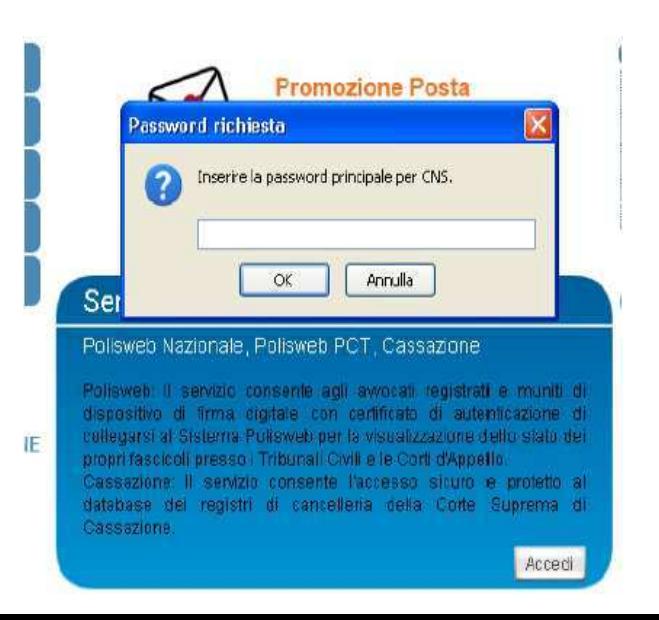

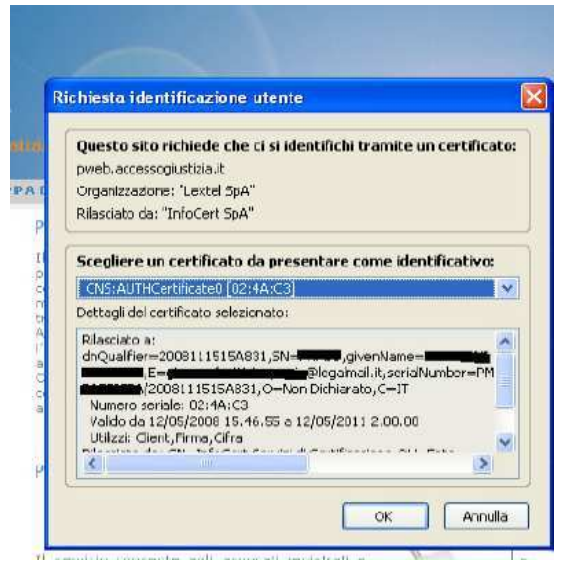

Al termine di questa operazione l'Avvocato potrà selezionare i servizi cui accedere, a seconda che il proprio ordine di appartenenza abbia o meno stipulato una convenzione con Lextel ed attivato tali servizi.

Entrati nel servizio Polisweb la schermata visualizzata conterrà diversi pulsanti sulla sinistra. Non tutti questi pulsanti sono attivi<sup>1</sup>, frutto questo del fatto che non si è ancora provveduto alla completa digitalizzazione di tutta l'attività giuridica svolta in passato, posto che la documentazione *on line* era un'incombenza prima non necessaria. Pertanto cliccando sulle barre menù corrispondenti ad operazioni non supportate apparirà la seguente schermata:

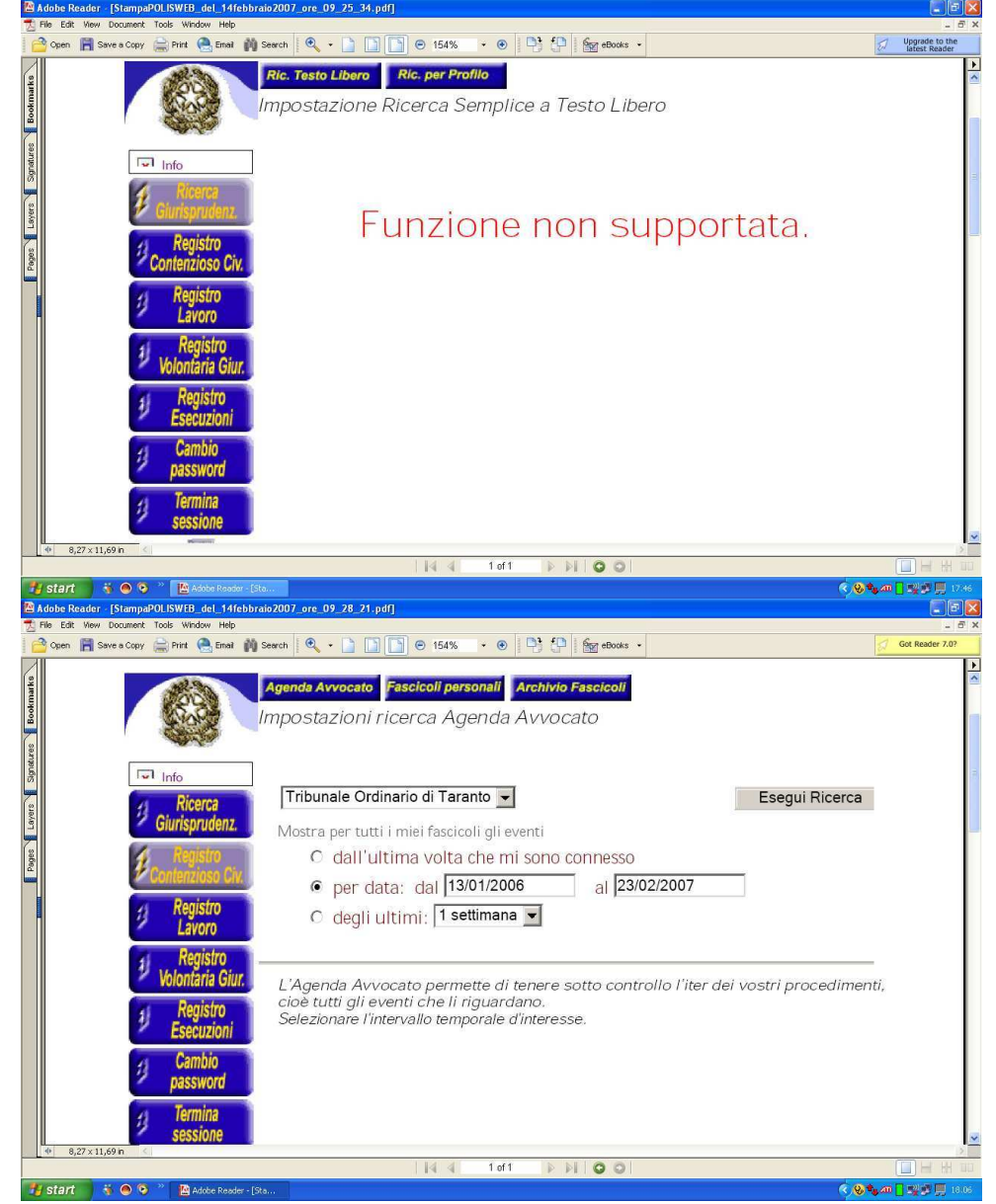

<sup>&</sup>lt;sup>1</sup> Polisweb infatti attraverso la funzione "Ricerca Giurisprudenziale" permette di effettuare ricerca giurisprudenziale del Tribunale di riferimento, in futuro tale ricerca sarà estesa agli archivi di tutti gli Uffici Giudiziari.Questa funzione è attiva solo in quei Tribunali in cui i magistrati redigono i documenti attraverso il software Polis

Cliccando, invece, sulla voce **"Registro Contenzioso Civile"**, apparirà una schermata contenente 3 sottocategorie: **Agenda Avvocato**, **Fascicoli Personali**, **Archivio Fascicoli**: nella sezione Agenda Avvocati possiamo scegliere di vedere gli "eventi" relativi a tutte le pratiche aperte dall'ultima connessione, per data o per periodo.

Come risulta dalla videata qui sotto riportata dopo aver selezionato con il segno di spunta la ricerca per data (nell'esempio da 13/01/2006 al 23/02/2007) cliccando il pulsante "Esegui ricerca" verranno automaticamente caricati sulla pagina gli "eventi" relativi alle pratiche in cui l'Avocato è costituito (es. rinvio d'udienza, scioglimento della riserva, deposito di memorie ecc.).

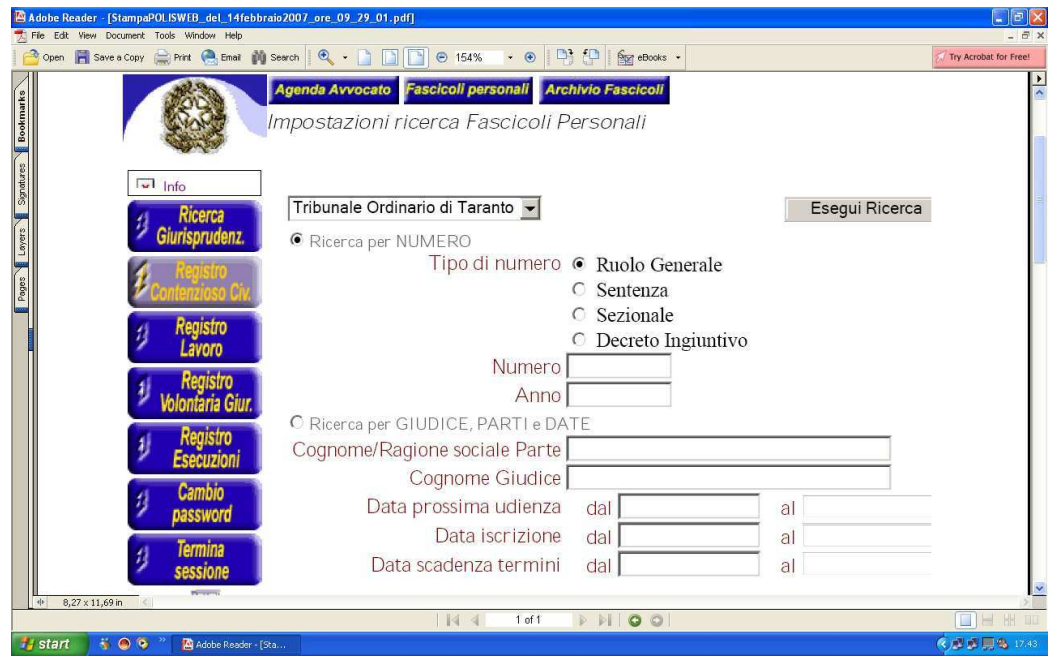

Altra funzione importante è quella "Fascicoli personali" cui si accede cliccando sul relativo tasto; la videata cui si viene indirizzati dopo tale operazione permetterà all'Avvocato di effettuare la ricerca sulla base dei diversi parametri ivi riportati (Numero di Ruolo Generale, Numero di Sentenza, Numero Sezionale, Nome di una delle parti in causa, Nome del magistrato designato, ecc.), selezionati i quali, il sistema visualizzerà in una schermata successiva i fascicoli che corrispondono ai parametri digitati.

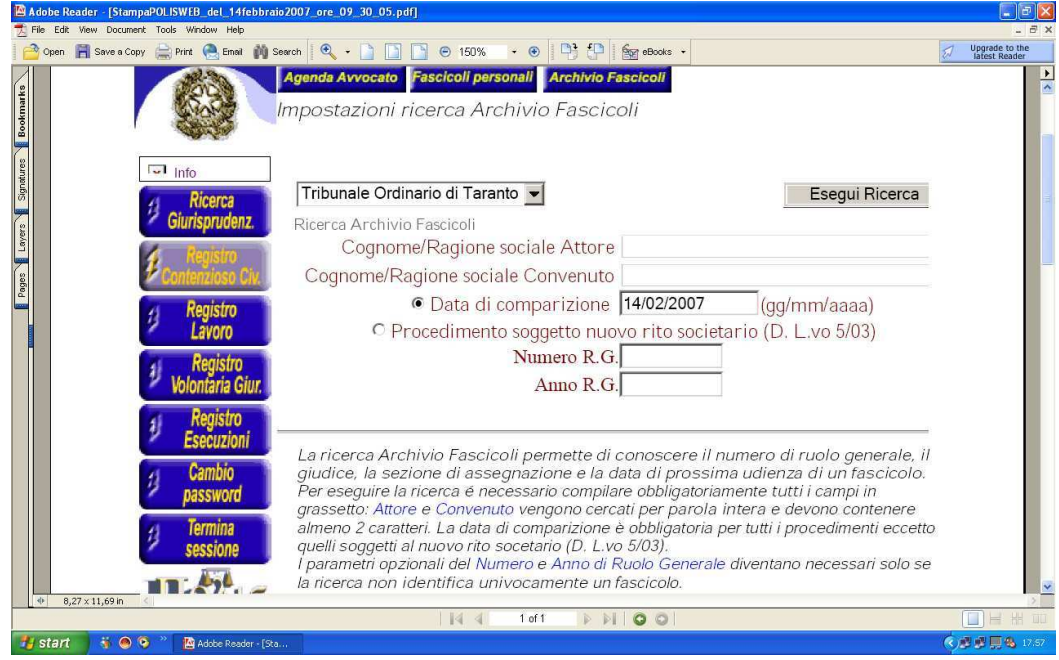

Nella sezione Archivio Fascicoli l'Avvocato può conoscere i dati relativi ad un determinato fascicolo indicando con esattezza le parti (Cognome/Ragione sociale Attore-Cognome/Ragione sociale Convenuto), la data di comparizione. Una volta inseriti i dati il sistema aprirà una schermata contenente tutti i dati inerenti al procedimento indicato (Ruolo Generale, Nome delle parti, data e ora della prima udienza e giudice)

Alla fine della sessione i lavoro occorrerà disconnettersi attraverso il pulsante "Termina sessione". Se infatti, si chiude il programma di navigazione in altro modo, il sistema considererà ancora attivo l'utente e per motivi di sicurezza non gli farà accedere nuovamente a Polisweb per 20 minuti.

Cosa aspettate, colleghi, ad attivarvi con queste "cyber incombenze" telematiche?! …. L'utilizzo di tutti i servizi è *user friendly*, quindi di una semplicità unica anche per l'avvocato più restìo all'utilizzo del computer. Provare per credere!

Avv. Giovanna Casamassima